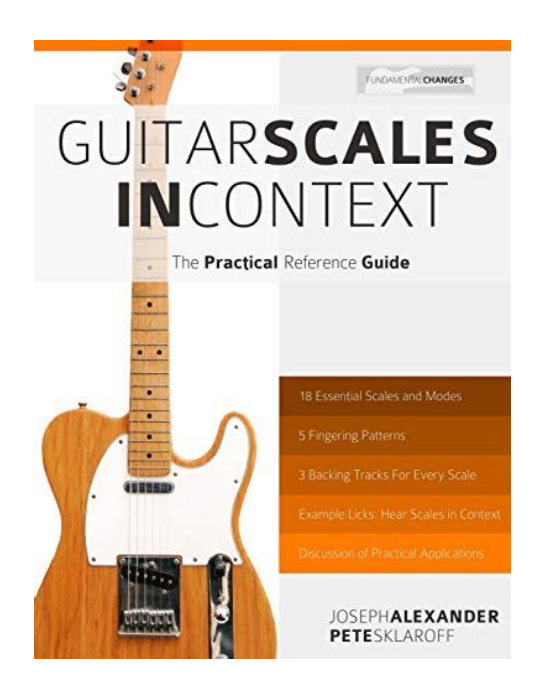

**File Name:** context reference manual.pdf **Size:** 3884 KB **Type:** PDF, ePub, eBook **Category:** Book **Uploaded:** 15 May 2019, 18:10 PM **Rating:** 4.6/5 from 634 votes.

## **Status: AVAILABLE**

Last checked: 8 Minutes ago!

**In order to read or download context reference manual ebook, you need to create a FREE account.**

**[Download Now!](http://srwt.ru/pdf/context reference manual)**

eBook includes PDF, ePub and Kindle version

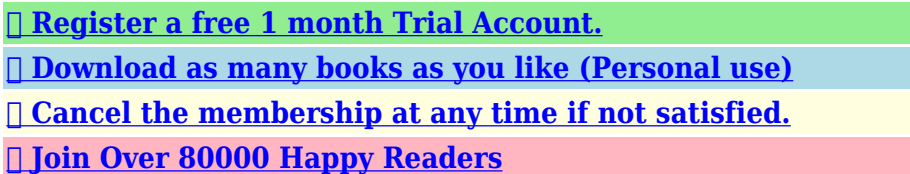

## **Book Descriptions:**

We have made it easy for you to find a PDF Ebooks without any digging. And by having access to our ebooks online or by storing it on your computer, you have convenient answers with context reference manual . To get started finding context reference manual , you are right to find our website which has a comprehensive collection of manuals listed.

Our library is the biggest of these that have literally hundreds of thousands of different products represented.

 $\pmb{\times}$ 

## **Book Descriptions:**

# **context reference manual**

There are a great many topic manuals, e.g. for MathML, or typography, or columnsets; it is the intention that eventually all but the most specialist of these manuals are merged into the main reference manual.The errata are listed in blocks in chronological order according to the date added, and in page order within those blocks. Please maintain this order when adding additional errata.The converse is true. Start with Basics. The other manuals go into detail to understand the foundations, explore advanced features, modify or write features. They can help you find your way between the different versions. Stack Exchange abbr. TeX.SX I often read the complaintHowever, I have to admit that ConTeXtThat is why I haveI structured thisIf you have a deadline coming up, I would recommend not updating. ConTeXt until you have finished your work, because some mechanisms areBut do not despair,However, ConTeXt an excursion Some people haveConTeXt documents after reading this. I now knew what theAn amazing tutorial by Aditya Mahajan where a set of presentationYou can either browse the commitsThis tutorial equipped me with theThis extremelyFrom here on weNevertheless after reading theThere is no way you can memorize all that stuff. Just skim through itOnce in a while youThis is the goto resource forTeX user group. It details how to achieve similar alignments toThanks to btx ConTeXt does notHowever, it only provides two different styles apa as anA verbose styleLuaTeX and LuaTeX development is driven solely by ConTeXt. It isConTeXt and Lua and in principle you can typeset whole documentsSuch lowlevel mechanisms areFlowcharts are not part of the coreLaTeX to ConTeXt, namely grid typesetting and sidefloats. AsRather it lists different optionsConTeXt are rather minor or affect the core directly, so they doNevertheless, Hans tirelesslyConTeXt

development[.https://www.gionapremiumglass.com/images/editor/a-modern-introduction-to-differenti](https://www.gionapremiumglass.com/images/editor/a-modern-introduction-to-differential-equations-solutions-manual-pdf.xml) [al-equations-solutions-manual-pdf.xml](https://www.gionapremiumglass.com/images/editor/a-modern-introduction-to-differential-equations-solutions-manual-pdf.xml)

**context reference manual, context reference manual, context reference manual pdf, context reference manual download, context reference manual free, context reference manual template.**

In chronological order these are Whenever I open these manuals and readIt is also possible to generate typesetThis manual details all the XMLMkIV. ConTeXt standalone and TeX Live. The PDFs can be found inAt the moment it is unfinished and is mostly aboutIt also hasnt been updated inWiki. This is a total hit and miss because some commands areThe good thing is that itPlease be sure to answer the question. Provide details and share your research. Making statements based on opinion; back them up with references or personal experience. To learn more, see our tips on writing great answers. Browse other questions tagged context books documentation tutorials or ask your own question. Scripting appears to be disabled or not supported for your browser. Enable JavaScript use, and try again. When you sign in to comment, IBM will provide your email, first name and last name to DISQUS. That information, along with your comments, will be governed by By commenting, you are accepting the. The buffer manager is responsible for loadingIt provides a convenient place for scriptsSuch information includes the targetLibIDE. The recent manager is a GtkRecentManager instanceThese can provide support for building projectsProject settings will beThese are the contents ofIf no version control systemIf no matchingUnsaved buffers will beMore operations may be added in theThis is the root directory that willHosted by Red Hat. Each element item includes the ID, name, and description of the corresponding Content Model element. When available, it also includes a score item with the standardized Context rating, and the category responses selected by more than 10 percent of respondents. The related attribute links to additional occupations where the

element is important; see the Related occupations for Work Context service.To see all descriptors, set the optional display parameter to long. See the API Version 1.9 page for more information[.http://psrcentre.org/userfiles/a-modern-approach-to-regression-with-r-solution-manual.x](http://psrcentre.org/userfiles/a-modern-approach-to-regression-with-r-solution-manual.xml) [ml](http://psrcentre.org/userfiles/a-modern-approach-to-regression-with-r-solution-manual.xml)

Each element item includes the ID, name, and description of the corresponding Content Model element. When available, it also includes the category response selected by the highest percentage of respondents. The related attribute links to additional occupations where the element is important; see the Related occupations for Work Context service.To see all descriptors important to this occupation, set the optional display parameter to long. It forms part ofThe ISO Standard C and Math Libraries 9. C and math library overview 9.1. Included nonISO functions 9.2. Math library compatibility modes 9.2.1. matherr 9.2.2. Threadsafety and reentrancy 9.3. Some implementation details 9.4. Thread safety 9.5. C library startup 10. File System Support Infrastructure 20. Introduction 21. File System Table 22. Mount Table 23. File Table 24. Directories 25. Synchronization 26. Initialization and Mounting 27. Automounter 28. Sockets 29. Select 30. Devices 31. Writing a New Filesystem VIII. FAT File System Support 32. Introduction 33. Configuring the FAT Filesystem 33.1. Including FAT Filesystem in a Configuration 33.2. Configuring the FAT Filesystem 34. Using the FAT Filesystem 35. Removable Media Support 36. NonASCII Character Set Support 37. Formatting Support 38. Testing IX. Multimedia File System 39. USB Mass Storage Support Overview — eCosPro Support for USB Mass Storage XII. MMC, SD, SDHC and SDIO Media Card Disk Driver Device Driver for MMC, SD, SDHC and SDIO media Cards — eCos Support for MMC, SD, SDHC and SDIO media Cards XIII. The Yaffs filesystem 50. Using the NAND library 54.1. Configuring the NAND library 54.2. The NAND Application API 54.2.1. Device initialisation and lookup 54.2.2. NAND device addressing 54.2.3. Manipulating the NAND array 54.2.4. Ancillary NAND functions 55. Tests and utilities 56.1. Unit and functional tests 56.2. Ancillary NAND utilities 57.Samsung K9 family NAND chips 58.1. Overview 58.2. Using this driver in a board port 58.2.1. Memory usage 58.2.2.

Lowlevel functions required from the platform HAL 59. ST Microelectronics NANDxxxx3a chips 59.1. Overview 59.1.1. Using this driver in a board port 59.1.2. Memory usage note 59.1.3. Lowlevel functions required from the platform HAL 60. Micron MT29F family NAND chips 60.1. Overview 60.2. Using this driver in a board port 60.2.1. Memory usage 60.2.2. Lowlevel functions required from the platform HAL Synthetic Target NAND Flash Device — Emulate NAND flash hardware in the synthetic target XVII. Journalling Flash File System v2 JFFS2 Journalling Flash File System v2 overview — Provides Journalling file system for Flash Using JFFS2 — Description of how to use JFFS2 XVIII. NOR Flash Support 61. AMD AM29xxxxx Flash Device Driver eCos Support for AMD AM29xxxxx Flash Devices and Compatibles — Overview Instantiating an AM29xxxxx Device including the driver in an eCos target 66. Atmel AT45xxxxxx DataFlash Device Driver Overview eCos Support for Atmel AT45xxxxxx DataFlash Devices and Compatibles Instantiating a DataFlash Device — including the driver in an eCos target 67. Freescale MCFxxxx CFM Flash Device Driver Freescale MCFxxxx CFM Flash Support — eCos Flash Driver for MCFxxxx CFM Onchip Flash 68. Intel Strata Flash Device Driver Overview — eCos Support for Intel Strata Flash Devices and Compatibles Instantiating a Strata Device — including the driver in an eCos target StrataSpecific Functions — driverspecific functions 69. SST 39VFXXX Flash Device Driver Overview — eCos Support for SST 39VFXXX Flash Devices and Compatibles Instantiating an 39vfxxx Device including the driver in an eCos target XIX.Flash Safe Flash Safe — provide safe storage for data in flash memory Flash Safe Programmer Interface — API Details XXI. SPI Support 71. SPI Support Overview — eCos Support for SPI, the Serial Peripheral Interface SPI Interface — allow applications and other packages to access SPI devices Porting to New Hardware — Adding SPI support to new hardware 72.

Freescale MCFxxxx ColdFire QSPI Bus Driver Freescale MCFxxxx Coldfire QSPI Bus Driver — eCos Support for the Freescale Coldfire OSPI Bus XXIII. IC Support 73. IC Support Overview — eCos Support for IC, the Inter IC Bus IC Interface — allow applications and other packages to access IC devices Porting to New Hardware — Adding IC support to new hardware 74. Freescale MCFxxxx ColdFire I 2 C Bus Driver Freescale MCFxxxx Coldfire I 2 C Bus Driver — eCos Support for the Freescale Coldfire I 2 C Bus XXIV. STM32 ADC Driver STM32 ADC Driver — ADC Driver 77. STR7XX ADC Driver STR7XX ADC Driver — ADC Driver 78. TSC ADC Driver TSC ADC Driver — ADC Driver 79. Atmel AFEC ADC Driver Atmel AFEC ADC Driver — ADC Driver XXV. Pulse Width Modulation PWM Support 80. PWM Support Overview — eCos Support for PWM, the Inter IC Bus XXVI. Framebuffer Support 81. Framebuffer Support Overview — eCos Support for Framebuffer Devices Framebuffer Parameters — determining framebuffer capabilities Framebuffer Control Operations — managing a framebuffer Framebuffer Colours — formats and palette management Framebuffer Drawing Primitives — updating the display Framebuffer Pixel Manipulation — iterating over the display Writing a Framebuffer Device Driver — writing a new framebuffer device driver 82. PC VGA Framebuffer Device Driver PC VGA Framebuffer Device Driver — eCos Support for PC VGA Cards 86. Synthetic Target Framebuffer Device Synthetic Target Framebuffer Device — Emulate framebuffer hardware in the synthetic target XXVII. CAN Support 87. CAN Support Overview eCos Support for CAN, the Controller Area Network CAN Interface — allow applications and other packages to access CAN devices Configuration — CAN subsystem configuration Device Drivers — Writing new CAN device drivers 88. FlexCAN CAN Driver FlexCAN CAN Driver — CAN Driver 89. MSCAN CAN Driver MSCAN CAN Driver — CAN Driver 90. LPC2XXXX CAN Driver LPC2XXX CAN Driver — CAN Driver 91. Atmel SAM CAN Driver Atmel SAM CAN Driver — CAN Driver 92.

## <http://elllanorestaurants.com/images/canon-imageclass-mf4140-manual.pdf>

Atmel MCAN CAN Driver Atmel MCAN CAN Driver — CAN Driver 93. SJA1000 CAN Driver SJA1000 CAN Driver — CAN Driver 94. BXCAN CAN Driver BXCAN CAN Driver — CAN Driver 95. STR7XX CAN Driver STR7XX CAN Driver — CAN Driver XXVIII. Coherent Connection Bus 96. Coherent Connection Bus overview 96.1. Introduction 97. Configuration 97.1. Configuration Overview 97.1.1. Quick Start 97.1.2. Configuring the CCB memory footprint 97.1.3. Configuring the CCB control thread 97.1.4. Configuring the CCB master server 98. STM32 Coherent Connection Bus Driver overview 101.1. Introduction 102. Configuration 102.1. Configuration Overview 102.1.1. Configuring the STM32 CCB driver 103. Debug and Test 103.1. Debugging 103.1.1. Asserts 103.1.2. Diagnostic Output XXX. MODBUS 104. MODBUS overview 104.1. Introduction 105. Configuration 105.1. Configuration Overview 105.1.1. Quick Start 105.1.2. Configuring the MODBUS server 105.1.3. Configuring the ModbusTCP Server 106. Atmel DMA Controller DMAC Atmel DMAC Driver — eCos Support for the Atmel DMA Controller 110. Atmel DMA Controller XDMAC Atmel XDMAC Driver eCos Support for the Atmel XDMAC Controller XXXII. Serial Device Drivers 111. Freescale MCFxxxx Serial Driver MCFxxxx Serial Driver — eCos Support for the MCFxxxx Onchip Serial Devices 112. NXP PNX8310 Serial Driver PNX8310 Serial Driver — eCos Support for the PNX8310 Onchip UARTs 113. Nios II Avalon UART Serial Driver Nios II Avalon UART Serial Driver — eCos Serial Driver for Nios II Avalon UARTs XXXIII. USB Support Overview — eCosPro Support for USB Configuration — USB System Configuration Transfer Objects — Structure and Interface Host Device Objects — Structure and Interface Class Drivers — Structure and Interface Host Controller Drivers — Structure and Interface Target Objects — Structure and Interface Peripheral Controller Drivers — Structure and Interface XXXIV. USB Serial Support 114. USB Serial Support Overview — eCosPro Support for USB Serial devices 115.

## <https://elitesoftsolutions.com/images/canon-imageclass-mf4770n-manual.pdf>

USB Target CDC ACM Protocol Driver Overview — eCosPro Support for CDC ACM Protocol in Peripheral Mode 116. USB Host CDC ACM Protocol Driver Overview — eCosPro Support for CDC ACM Protocol in Host Mode 117. USB Host FTDI Protocol Driver Overview — eCosPro Support for FTDI Protocol in Host Mode XXXV. Wallclock Device Drivers 118. Wallclock Support Wallclock support — eCos Support Wallclock devices C API — Details 119. Dallas DS1302 Wallclock Device Driver Dallas DS1302 Wallclock Device Driver — eCos Support for the Dallas DS1302 RealTime Clock 120. Dallas DS1306 Wallclock Device Driver Dallas DS1306 Wallclock Device Driver — eCos Support for the Dallas DS1306 RealTime Clock 121. Dallas DS1307 Wallclock Device Driver Dallas DS1307 Wallclock Device Driver — eCos Support for the Dallas DS1307 Serial RealTime Clock 122. Dallas DS1390 Wallclock Device Driver Dallas DS1390 Wallclock Device Driver — eCos Support for the Dallas DS1390 Serial RealTime Clock 123. Freescale MCFxxxx OnChip Wallclock Device Driver Freescale MCFxxxx OnChip Wallclock Device Driver — eCos Support for the Freescale MCFxxxx OnChip RealTime Clock 124. Intersil ISL1208 Wallclock Device Driver Intersil ISL1208 Wallclock Device Driver — eCos Support for the Intersil ISL1208 RealTime Clock 125. Intersil ISL12028 Wallclock Device Driver Intersil ISL12028 Wallclock Device Driver — eCos Support for the Intersil ISL12028 RealTime Clock 126. ST M41TXX Wallclock Device Driver ST M41TXX Wallclock Device Driver — eCos Support for the ST M41TXX Serial RealTime Clock 127. ST M48T35A Wallclock Device Driver ST M48T35A Wallclock Device Driver — eCos Support for the ST M48T35A Timekeeper SRAM chips and compatibles XXXVI. Watchdog Drivers 128. Freescale Kinetis Watchdog Driver Kinetis Watchdog Driver — eCos Support for the Kinetis onchip Watchdog timer device WDOG 129. Freescale MCFxxxx SCM Watchdog Driver MCFxxxx SCM Watchdog Driver eCos Support for the MCFxxxx SCM Onchip Watchdog Device 130.

Freescale MCFxxxx Watchdog Driver MCFxxxx Watchdog Driver — eCos Support for the MCFxxxx Onchip Watchdog Device 131. Freescale MCF5272 Watchdog Driver MCF5272 Watchdog Driver eCos Support for the MCF5272 Onchip Watchdog Device 132. Freescale MCF5282 Watchdog Driver MCF5282 Watchdog Driver — eCos Support for the MCF5282 Onchip Watchdog Device 133. Freescale MCF532x Watchdog Driver MCF532x Watchdog Driver — eCos Support for the MCF532x Onchip Watchdog Device 134. Nios II Avalon Timer Watchdog Driver Nios II Avalon Timer Watchdog Driver — eCos Support for a Nios II Avalon Timerbased Watchdog Device 135. NXP PNX8310 Watchdog Driver PNX8310 Watchdog Driver — eCos Support for the PNX8310 Onchip Watchdog Device 136. NXP PNX8330 Watchdog Driver PNX8330 Watchdog Driver — eCos Support for the PNX8330 Onchip Watchdog Device 137. Synthetic Target Watchdog Device Synthetic Target Watchdog Device — Emulate watchdog hardware in the synthetic target XXXVII.Ethernet Driver Design 141. Sample Code 142. Configuring IP Addresses 143. Tests and Demonstrations 143.1. Loopback tests 143.2. Building the Network Tests 143.3. Standalone Tests 143.4. Performance Test 143.5. Interactive Tests 143.6. Maintenance Tools 144. Networking Stack Features 147.Installing and Configuring PPP 152.1. Including PPP in a Configuration 152.2. Configuring PPP 153. CHAT Scripts 153.1. Chat Script 153.2. ABORT Strings 153.3. TIMEOUT 153.4. Sending EOT 153.5. Escape Sequences 154. PPP Enabled Device Drivers 155. Testing 155.1. Test Programs 155.2. Test Script XLII. lwIP the lightweight IP stack for eCosPro 156. Configuration 159.1. Configuration Overview 159.2. Configuring the lwIP stack 159.3. Performance and Footprint Tuning 159.3.1. Performance 159.3.2. Optimizations 159.3.3. Memory Footprint 160. Synopsys DesignWare Ethernet GMAC Driver Synopsys DesignWare Ethernet GMAC Driver — eCos Support for Synopsys DesignWare Ethernet GMAC Devices 169.

Freescale ColdFire Ethernet Driver Freescale ColdFire Ethernet Driver — eCos Support for Freescale ColdFire Onchip Ethernet Devices 170. Nios II Triple Speed Ethernet Driver Nios II Triple Speed Ethernet Driver — eCos Support for Nios II TripleSpeed Ethernet Devices 171. SMSC LAN9118 Ethernet Driver SMSC LAN9118 Ethernet Driver — eCos Support for SMSC LAN9118 Ethernet Devices 172. DNS for eCos and RedBoot 173. DNS 173.1. DNS API 173.2. DNS Client Testing XLV.FTP Server Support Overview — Overview FTP Server API — describe FTP server API, callback and configuration Test Programs — describe the test programs and their hostside support

L. Embedded HTTP Server 179. NTP Client Support Overview — Overview NTP Client API — NTP client API and configuration Test Programs — Describe the test programs and their hostside support LIV. Simple Network Time Protocol Client 186. Cypress WWD overview 191.1. Introduction 191.2. WICEDSDK Installation 192. Configuration 192.1. Configuration Overview 192.2. Chipset Firmware 192.3. Configuration Options 193. Common Clock Services 194. Overview 194.1. Introduction 194.2. Functionality 194.3. Concepts and structure 195. Dependencies 195.1. HAL 195.2. Kernel 195.3. Wallclock RTC 195.4. C library and POSIX layers 196. Object Loader Object Loader — eCos Support for Dynamic Module Loading Extending the Object Loader — Extending the Object Loader LIX. CPU load measurements 198.LibTomMath MultiPrecision Math Package LibTomMath MultiPrecision Math Package — MultiPrecision Maths LXV. BootUp ROM loader 200. Bundle image support 201. Bundle overview 201.1. Introduction 201.2. Configuration 202. Bundle format 202.1. Introduction 202.2. Internal Structure 203. Host tool 204.1. Introduction 205. Bundle tests 205.1. bundle1 LXVII. RedBoot Users Guide 206.Updating RedBoot 209.1. Introduction 209.2. Load and start a RedBoot RAM instance 209.3. Update the primary RedBoot flash image 209.4. Reboot; run the new RedBoot image 210. Initial Installation 210.1.

Hardware Installation 210.1.1. What to Expect LXVIII. Robust Boot Loader Robust Boot Loader provide a robust boot service RedBoot Commands — access RBL functionality via the RedBoot prompt Application Library — allow applications to access RBL services Application Library Extensions — allow applications to access RBL services LXIX. RedBoot Extra Initialization RedBoot Extra Initialization — provide extra RedBoot initialization LXX. Synthetic Target Architecture 211. ARM Architectural Support ARM Architectural HAL — eCos Support for the ARM Architecture Configuration — Configuring the ARM Architectural HAL Package The HAL Port — Implementation Details 213. Atmel AT91 Processor Variant Support Overview of Atmel AT91 Processor Variant — Overview Hardware definitions — Details on obtaining hardware definitions for AT91 Interrupt Controller — Advanced Interrupt Controller definitions and usage Timers — Use of onchip Timer Serial UARTs — Configuration and implementation details of serial UART support 214. Atmel AT91SAM7 Processor Variant Support eCos Support for the Atmel AT91SAM7 Processor Variant — Overview Hardware definitions — Details on obtaining hardware definitions for AT91 Interrupt Vector Definitions — Advanced Interrupt Controller vector definitions 215. Atmel AT91SAM7A2EK Board Support eCos Support for the Atmel AT91SAM7A2EK — Overview Setup — Preparing the AT91SAM7A2EK board for eCos Development Configuration — Platformspecific Configuration Options JTAG debugging support — Usage The HAL Port — Implementation Details 216. Atmel AT91SAM7A3EK Board Support eCos Support for the Atmel AT91SAM7A3EK — Overview Setup — Preparing the AT91SAM7A3EK board for eCos Development Configuration — Platformspecific Configuration Options JTAG debugging support — Usage The HAL Port — Implementation Details 217.

Atmel AT91SAM7SEK Board Support eCos Support for the Atmel AT91SAM7SEK — Overview Setup — Preparing the AT91SAM7SEK board for eCos Development Configuration — Platformspecific Configuration Options JTAG debugging support — Usage The HAL Port — Implementation Details 218. Atmel AT91SAM7XEK Board Support eCos Support for the Atmel AT91SAM7XEK — Overview Setup — Preparing the AT91SAM7XEK board for eCos Development Configuration — Platformspecific Configuration Options JTAG debugging support — Usage The HAL Port — Implementation Details 219. NXP LPC2xxx variant HAL Overview — Overview Onchip subsystems and peripherals — Hardware support The HAL Port — Implementation Details 220. Ashling EVBA7 Eval Board Support Overview — Overview Setup — Preparing the EVBA7 Eval Board for eCos Development Configuration — Platformspecific Configuration Options The HAL Port — Implementation Details 221. Embedded Artists LPC2468 OEM Board Support Overview — Overview Setup — Preparing the LPC2468 OEM Board for eCos Development Configuration — Platformspecific Configuration Options The HAL Port — Implementation Details 222. Embedded

Artists QuickStart Board Support Overview — Overview Setup — Preparing the EA QuickStart Board for eCos Development Configuration — Platformspecific Configuration Options The HAL Port — Implementation Details 223. IAR KickStart Card Support Overview — Overview Setup — Preparing the IAR KickStart Board for eCos Development Configuration — Platformspecific Configuration Options The HAL Port — Implementation Details 224. Keil MCB2387 Board Support Overview — Overview Setup — Preparing the MCB2387 Board for eCos Development Configuration — Platformspecific Configuration Options The HAL Port — Implementation Details 225. Phytec phyCORE LPC2294 Board Support Overview — Overview Setup — Preparing the phyCORE LPC2294 Board for eCos Development Configuration — Platformspecific Configuration Options The HAL Port — Implementation Details 226.

ST STR7XX variant HAL Overview — Overview Onchip Subsystems and Peripherals — Hardware Support The HAL Port — Implementation Details Power Management — Details 227. ST STR710EVAL Board HAL Overview — Overview Setup — Preparing the STR710EVAL Board for eCos Development Configuration — Platformspecific Configuration Options JTAG debugging support — Usage The HAL Port — Implementation Details 228. Cogent CSB337 Board Support Overview — Overview Setup — Preparing the CSB337 board for eCos Development Configuration — Platformspecific Configuration Options The HAL Port — Implementation Details 231. KwikByte KB920x Board Family Support Overview — Overview Setup — Preparing the KB920x boards for eCos Development Configuration — Platformspecific Configuration Options The HAL Port — Implementation Details 233. Atmel SAM9 Processor Support Overview — Overview Hardware definitions — Details on obtaining hardware definitions for SAM9 Interrupt controller — Advanced Interrupt Controller definitions and usage Timers — Use of onchip timers Serial UARTs — Configuration and implementation details of serial UART support TwoWire Interface TWI driver — Configuration and implementation details of TWI. Atmel AT91SAM9260 Evaluation Kit Board Support Overview — Overview Setup — Preparing the AT91SAM9260EK board for eCos Development Configuration — Platformspecific Configuration Options JTAG debugging support — Usage The HAL Port — Implementation Details 237. Atmel AT91SAM9261 Evaluation Kit Board Support Overview — Overview Setup — Preparing the AT91SAM9261EK board for eCos Development Configuration — Platformspecific Configuration Options JTAG debugging support — Usage The HAL Port — Implementation Details 238. Atmel AT91SAM9263 Evaluation Kit Board Support Overview — Overview Setup — Preparing the AT91SAM9263EK board for eCos Development Configuration — Platformspecific Configuration Options JTAG debugging support — Usage The HAL Port — Implementation Details 239.

Atmel AT91SAM9G20 Evaluation Kit Board Support Overview — Overview Setup — Preparing the AT91SAM9G20EK board for eCos Development Configuration — Platformspecific Configuration Options JTAG debugging support — Usage The HAL Port — Implementation Details 240. Atmel AT91SAM9G45EKES Evaluation Kit Board Support Overview — Overview Setup — Preparing the AT91SAM9G45EKES board for eCos Development Configuration — Platformspecific Configuration Options JTAG debugging support — Usage The HAL Port — Implementation Details 241. ARM Versatile 926EJS Board Support Overview — Overview Setup — Preparing the VPB926EJS board for eCos Development Configuration — Platformspecific Configuration Options The HAL Port — Implementation Details 242. Spectrum Digital OMAPL137 Board Support Overview — Overview Setup — Preparing the SDL137 board for eCos Development Configuration — Platformspecific Configuration Options JTAG debugging support — Usage The HAL Port — Implementation Details 243. Logic Zoom Board Support Overview — Overview Setup — Preparing the Zoom board for eCos Development Configuration — Platformspecific Configuration Options JTAG debugging support — Usage The HAL Port — Implementation Details 244. Freescale i.MXxx Processor Support Overview — Overview Hardware definitions — Details on obtaining hardware definitions for i.MXxx Interrupt Controller — Advanced Interrupt Controller Definitions And Usage Timers — Use of onchip timers

Serial UARTs — Configuration and Implementation Details of Serial UART Support Pin Configuration and GPIO Support — Use of pin configuration and GPIO Peripheral Clock Control — Description 245. Freescale MCIMX25WPDK Board Support Overview — Overview Setup — Preparing the board for eCos Development Configuration — Platformspecific Configuration Options JTAG debugging support — Usage The HAL Port — Implementation Details 246.

Intel IQ80321 Board Support Overview — Overview Setup — Preparing the IQ80321 board for eCos Development Configuration — Platformspecific Configuration Options The HAL Port — Implementation Details 247. Intel XScale IXDP425 Network Processor Evaluation Board Support Overview — Overview Setup — Setting up the IXDP425 board Configuration — Platformspecific Configuration Options JTAG debugging support — Usage The HAL Port — Implementation Details 249. Broadcom IProc Support Overview — Overview Hardware definitions — Details on obtaining hardware definitions for IProc Interrupt Controller — Advanced Interrupt Controller Definitions and Usage Timers — Use of onchip timers Serial UARTs — Configuration and Implementation Details of Serial UART Support 251. Broadcom BCM283X Processor Support Overview — Overview Hardware Definitions — Details on obtaining hardware definitions for BCM283X Interrupt Controller — Interrupt Controller Definitions and Usage Timers — Use of onchip timers Serial UARTs — Configuration and Implementation Details of Serial UART Support IC Interface — Using IC devices GPIO Support — Use of GPIO DMA Support — Description GPU Communication Support — Use of GPU mailbox Frequency Control — control ARM and CORE frequencies 252. Broadcom BCM56150 Reference Board Support Overview — Overview Setup — Preparing the BCM56150 Reference board for eCos Development Configuration — Platformspecific Configuration Options The HAL Port — Implementation Details 253. Altera Cyclone V SX Board Support Overview — Overview Setup — Preparing the Cyclone V SX board for eCos Development Configuration — Platformspecific Configuration Options SMP Development and Debugging Support — Usage The HAL Port — Implementation Details 254.

Atmel ATSAMA5D3 Variant HAL Atmel SAMA5D3 Variant HAL — eCos Support for the Atmel SAMA5D3 Microprocessor Family Hardware definitions — Details on obtaining hardware definitions for SAMA5D3 Bootstrap — System startup Onchip Subsystems and Peripherals — Hardware Support GPIO Support on SAMA5D3 processors — Details Peripheral clock control — Details DMA Support — Details Configuration — Common SAMA5D3 configuration options Test Programs — Details 255. Atmel SAMA5D3xMB MotherBoard Platform HAL SAMA5D3xMB Platform HAL — eCos Support for the SAMA5D3xMB Board Setup — Preparing the SAMA5D3xMB Board for eCos Development Configuration — Platformspecific Configuration Options The HAL Port — Implementation Details BootUp Integration — Detail 256. Atmel SAMA5D3xCM CPU Module Platform HAL SAMA5D3xCM Platform HAL — eCos Support for the SAMA5D3xCM CPU Module The HAL Port — Implementation Details 257. Atmel SAMA5D3 Xplained Platform HAL SAMA5D3 Xplained Platform HAL — eCos Support for the SAMA5D3 Xplained platform Setup — Preparing the SAMA5D3XPLD Board for eCos Development Configuration — Platformspecific configuration options The HAL Port — Implementation Details BootUp Integration — Detail 258. Raspberry Pi Board Support Overview — Overview Setup — Preparing the Raspberry Pi for eCos Development JTAG Debugger Support — Usage Configuration — Platformspecific Configuration Options SMP Development and Debugging Support — Usage The HAL Port — Implementation Details RedBoot Extensions — Usage LXXII. CortexM Architecture 259. CortexM Architectural Support CortexM Architectural HAL — eCos Support for the CortexM Architecture Configuration — Configuring the CortexM Architectural HAL Package Floating Point support — Overview of use of floating point The HAL Port — Implementation Details CortexM Hardware Debug — Overview of hardware debug features 260.